# **AutoCAD Crack Keygen Free Download**

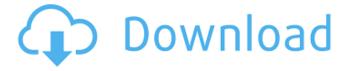

1/4

### AutoCAD Crack + Free

The screen-based CAD programs have been replaced by CAD in the cloud. The need for standalone CAD software was removed when CAD in the cloud started to take the place of standalone CAD programs and became the predominant form of CAD around the year 2000. By the end of 2016, Autodesk had over 115 million seats of Autodesk software. The AutoCAD program is delivered as an Operating System (OS) application on the host computer. As such, it is a client application, which accesses the actual design data (measured in Revit format) via the Bridge between them (or as a standalone application). For the purpose of this article, we will refer to AutoCAD applications in the context of "CAD in the Cloud" or simply, "CAD". Conceptual Overview of AutoCAD in the Cloud Autodesk's Cloud Computing Strategy. The following figure shows a conceptual overview of the interaction of AutoCAD with the cloud. As can be seen, AutoCAD is a client application that accesses the design data via the bridge between them, usually called the "Bridge Between CAD" or simply the "Bridge". This Bridge typically consists of a smart server (server) (i.e., the server to which AutoCAD connects to access the design data) and a database server (i.e., the database server on which AutoCAD stores the design data). The Bridge acts as a middleman to protect AutoCAD data, and it communicates with the CAD server which is run on a cloud server (server in the cloud). The CAD server contains the actual design data. The CAD server operates as a smart server and communicates with the bridge. This interaction ensures that AutoCAD has an always-up-to-date copy of the design data. The Bridge serves as an intermediary between the CAD server and AutoCAD. The CAD server is responsible for managing and maintaining the bridge to the server, and AutoCAD is responsible for managing the bridge to the database. In essence, the bridge mediates the access to the design data for AutoCAD. It also mediates the transfer of data between the design data (design data repository) and the design database. Further, the Bridge has a default folder on the cloud server where it stores AutoCAD drawings. AutoCAD communicates with the cloud server via a cloudto-cloud connection. The cloud connection is also used for uploading drawings

#### AutoCAD Latest

SLDs (Styles) AutoCAD provides a number of SLD (Styles) options that are included in the application with no charge. Users may freely modify and customize them. The stylistic sheet format (.slk) can be used as a base for creating new styles, or can be applied to existing styles in a package for reuse. To access the User Interface to the Styles, go to the CUI or GUI tab on the left hand side of the screen, then press the F8 (for technical reasons, it is necessary to have a valid user ID and password to access the CUI/GUI). A new windows will appear where you can choose "View/Create SLD" option. In the Create SLD dialog, you can add a Style from the list of available Styles (The list of styles is updated when any of the following changes occur: you create a style, add an existing style to a package, remove a style from a package, a package is exported or an existing package is installed). To create a new style based on a template (SLD file), click on the "Create New Style" button. This will display the "Create New Style" dialog (see the image below), where you can enter a name for your style and select the default color for the style. You may also add color swatches to this Style, and there are also a number of predefined SLD files that you can import to be used as templates (See the image below). The image below illustrates an SLD being saved. To edit an existing style, either double-click the style in the list, or highlight it and click the Edit button. The image below illustrates editing a style. Saving a style (or an existing style) for later use, right-click on a style and select "Save As...". Select "Save Style as...", click "Save to...", type a new name and click the button "Save". This will copy the selected style and add it to the CUI/GUI drop-down menu. There are two kinds of SLDs: "feature-based" (non-destructive), and "destructive" (destructive). In the case of the "featurebased" SLD, if the user adds or removes components, the style is preserved, and these modifications will appear in the drawing. The user can create as many custom ca3bfb1094

## **AutoCAD Activation Key Download**

Run the Autocad application from the Autocad program directory. Create a new drawing using the standard drawing templates. Add several points, lines, polygons, and surfaces to the drawing. Connect to the internet and download the myTube-Air application from This application is used to test the connection between the Autocad and Autocad-Air Connect the Autocad and Autocad-Air to the same router Run the Autocad-Air application. If the connection fails, update the router to the latest version, and retry. If the connection still fails, remove the Autocad-Air application, and run the Autocad-Air application from the Autocad program directory. If you are using the Autocad-Air application for the first time, you can set the proxy server using the in the router Log in to the router and start it. Version history Other important notes The current version of the Autocad-Air program is v6.00. The current version of the Autocad-Air program is v6.00. Autocad-Air runs on Windows 2000, Windows XP, Windows Vista, Windows 7, Windows 8, Windows 10 and Windows Server 2012. External links Category: CAD software for WindowsWasim Dada Wasim Dada (born December 16, 1986) is a Pakistani professional boxer who competes in the Lightweight division. Wasim Dada is considered to be a talented young fighter who has the potential to develop into a top contender in boxing. Wasim Dada is based in Peshawar, Pakistan and competes out of the AIBA Super Boxing International Gym in Peshawar. Amateur career Wasim Dada is the former ABA Super Boxing Champion and was the first Pakistani boxer to have won the gold medal in a boxing tournament at the Asian Games. In 2005, he won the gold medal at the Asian Championships in the light flyweight class. He also won the silver medal at the Asian Championships in the middleweight class in 2007. In 2007, he went to Athens to participate at the World Championships, where he won the silver medal in the light flyweight class. In 2008, he went to Los Angeles to participate at the Olympic Games. In his first bout, he lost to

#### What's New in the AutoCAD?

Markup Assist is a new feature in AutoCAD and AutoCAD LT that can incorporate text, lines, and symbols from an external file and apply them to the current drawing, helping you make changes guickly and easily. An external text file containing text, lines, and symbols can be added to a drawing and the parts can be automatically placed, labeled, and positioned. When you are done making changes, you can print the new drawing, file, or export it directly to a PDF or Windows printerdriver-specific PDF. New Exchange Formats: AutoCAD LT 2023 will support the following exchange formats: PDF/A-1, PDF/A-2, PDF/A-3, and PDF/X-3. PDF/X-3 is the new XML-based extension of PDF/X, and the PDF/A-3 and PDF/A-2 extension are backward-compatible with PDF/A-1. The PDF/A-1 standard enables you to print documents that are viewable on both screen and paper and to integrate documents with third-party applications. For more information, visit the Autodesk Exchange Support website. Image capture and editing tools: You can now add multiple high-quality images to a drawing, or export them as PDFs, and then easily use them as layers in your drawings. You can also zoom images using the Zoom Tool, rotate and move the image within the drawing, and add a wide range of transitions, effects, and filters. You can also crop images using the new Crop Tool and use the Image Alignment tool to arrange, edit, and align layers. The new Edit and Convert Paths, Layers, and Shapes tools in the Drawing Utilities pane let you draw paths and convert shapes from the default 2D object. There are several new 2D object tools in the Drawing Utilities pane, such as the Line Over and Reverse Line tools. You can also create thumbnails of drawings with the new Thumbnail tool. Take advantage of the new Edit Path dialog boxes in the Shapes pane to shape and edit paths. Pen support: You can now draw using pen, pressure, and tilt sensitivity. You can make a selection by dragging a line or freehand with the Pen tool. You can activate the Pen tool in two different ways, by clicking a Freehand tool icon

# **System Requirements For AutoCAD:**

The following Windows 7 requirements apply: Windows 7 Processor: 1.8 GHz Windows 7 Memory: 1 GB Windows 7 Disk Space: 1.9 GB Windows 7 DirectX 9.0c Adobe Flash Player: 9.0.115 or later Hardware: Dual Core, 2.5 GHz or faster processor 4 GB RAM 3D Graphics Card w/ Shader Model 3.0 support Software: This game requires an Internet

https://www.scoutgambia.org/autocad-23-0-crack-incl-product-kev-for-pc-latest-2022/

https://efekt-metal.pl/witaj-swiecie/

https://copasulassessoria.com.br/advert/autocad-19-1-crack-registration-code-free-3264bit-april-2022/

https://www.ibjf.at/wp-content/uploads/2022/07/jayoli-1.pdf

http://op-immobilien.de/?p=20457

https://aalcovid19.org/autocad-20-1-updated-2022/

https://www.fionash.com/wp-content/uploads/AutoCAD-2.pdf

http://epicphotosbviohn.com/?p=32454

http://realslant.com/?p=19109

https://nysccommunity.com/advert/autocad-22-0-crack-win-mac-2022/

https://bookuniversity.de/wp-content/uploads/2022/07/alaizeny.pdf

https://swapandsell.net/2022/07/23/autocad-crack-activation-code-with-keygen-win-mac/

https://prayersonline.org/wp-content/uploads/2022/07/AutoCAD-22.pdf

http://yogaapaia.it/archives/63620

https://www.bayer-moebel.de/index.php/2022/07/autocad-20-1-free-download-final-2022/

https://4f26.com/autocad-2017-21-0-registration-code-win-mac-2022/

https://rajasthantilecontractors.com/wp-content/uploads/2022/07/AutoCAD-24.pdf

http://ravca-app.ir/wp-content/uploads/2022/07/AutoCAD-19.pdf

https://secondhandbikes.co.uk/advert/autocad-crack-license-code-keygen/

https://www.raven-guard.info/autocad-2017-21-0-free-download-pc-windows-updated-2022/

4/4